# **Building Cross Platform Mobile Apps For Android iOS Web Desktop**

The world of mobile app development has transformed over the years, with the evolution of cross-platform development frameworks making it easier than ever to build applications that can run on multiple platforms. This article will explore the process of building cross-platform mobile apps for Android, iOS, web, and desktop, and why it has become an essential skill for developers in today's tech landscape.

### Why Choose Cross-Platform Development?

Developing separate applications for different platforms can be time-consuming and costly. With cross-platform development, you can write code once and deploy it across various platforms, reducing the development time and effort required. The ability to target a wider audience and maximize user reach is also a significant advantage of cross-platform development.

One popular framework for cross-platform development is **React Native**. It allows developers to build native-like applications using JavaScript and reuse the codebase across platforms. With React Native, you can create apps that have a consistent look and feel across Android, iOS, and the web.

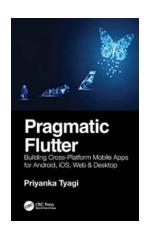

Pragmatic Flutter: Building Cross-Platform Mobile Apps for Android, iOS, Web & Desktop

by Priyanka Tyagi ([Print Replica] Kindle Edition)

 $\bigstar \bigstar \bigstar \bigstar 5$  out of 5

Language: English File size : 13074 KB

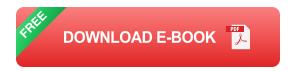

#### **Getting Started with React Native**

To begin with, you need to have the necessary tools and software installed on your development machine. You will need Node.js and npm (Node Package Manager) to install and manage dependencies. Additionally, you will need a code editor like Visual Studio Code or Atom.

Once you have set up your development environment, you can create a new React Native project using the following command:

#### npx react-native init\_MyAwesomeApp

This command will create a new directory called "MyAwesomeApp" with the initial project structure.

#### **Building for Android**

To build your cross-platform app for Android, you will need to install Android Studio, which provides the necessary tools and emulators for testing. Android Studio also allows you to create virtual devices to emulate various Android devices.

Once you have set up Android Studio, you can navigate to the project directory and use the following command to build and run your app on the Android emulator:

#### **Building for iOS**

Developing iOS apps requires a Mac computer running macOS. You will also need Xcode, which is Apple's integrated development environment (IDE) for creating iOS apps. Xcode provides simulators for testing your app on different iOS devices.

To build and run your cross-platform app on iOS, use the following command:

npx react-native run-ios

#### **Building for Web**

React Native allows you to build web applications using the same codebase. You can use the React Native Web library to render your app on the web. To build your app for the web, you can follow these steps:

- 1. Install the React Native Web library.
- 2. Modify the app's entry point to support the web platform.
- 3. Build and deploy your app using a web server or hosting service.

By following these steps, you can extend your app's reach to users who prefer accessing applications through web browsers.

### **Building for Desktop**

With the help of platforms like Electron or NW.js, you can also build desktop applications from your React Native codebase. These platforms wrap your app in a native desktop shell, enabling you to distribute and run your app as a standalone desktop application.

To build your app for desktop platforms, you can use frameworks like Electron or NW.js. These frameworks provide tools and APIs to package your app as an executable file for Windows, macOS, or Linux.

Building cross-platform mobile apps for Android, iOS, web, and desktop has become a necessity in today's fast-paced tech industry. With cross-platform frameworks like React Native, developers can write code once and deploy it across multiple platforms, saving time and effort. Being able to target a wider audience and maximize user reach can greatly benefit businesses and developers alike. So, if you are a developer looking to create versatile and efficient applications, learning cross-platform development is a must.

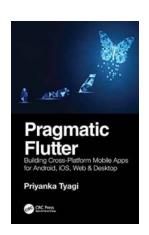

### Pragmatic Flutter: Building Cross-Platform Mobile Apps for Android, iOS, Web & Desktop

by Priyanka Tyagi ([Print Replica] Kindle Edition)

★ ★ ★ ★ ★ 5 out of 5

Language: English
File size : 13074 KB

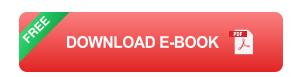

Have you ever thought of creating beautiful, blazing-fast native apps for iOS and Android from a single codebase? Have you dreamt of taking your native apps to the web and desktop without it costing a fortune? If so, Pragmatic Flutter: Building Cross-Platform Mobile Apps for Android, iOS, Web & Desktop is the right place to start your journey to developing cross-platform apps. Google's Flutter is the brand-new way for developing beautiful, fluid, and blazing-fast cross-platform apps for Android, iOS, web, and desktops (macOS, Linux, Windows).

Google's new Fuchsia OS user interface (UI) is implemented using Flutter as well. Learning to develop mobile apps with Flutter opens the door to multiple devices, form-factors, and platforms using a single codebase. You don't need any prior experience using Dart to follow along in this book; however, it's recommended that readers have some familiarity with writing code using one of the object-oriented programming languages.

Your journey starts with learning to structure and organize the Flutter project to develop apps for multiple platforms. Next, you will explore the fundamentals of Flutter widgets. The journey continues with Flutter's layout widgets while also learning to build responsive layouts. You will get an understanding of organizing and applying themes and styles, handling user input, and gestures. Then you will move on to advanced concepts, such as fetching data over the network and integrating and consuming REST API in your app. You will get hands-on experience on design patterns, data modeling, routing, and navigation for multiscreen apps. When you are finished, you will have a solid foundational knowledge of Flutter that will help you move on to building great and successful mobile apps that can be deployed to Android, iOS, web, and desktop (macOS, Linux, Windows) platforms from a single codebase.

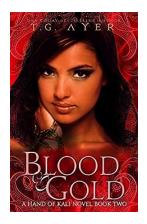

### The Hand Of Kali: Unveiling the Mysterious Series

Step into a world shrouded in mystery, dominated by ancient secrets and supernatural powers. The Hand Of Kali series takes readers on an exhilarating adventure, weaving...

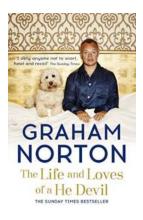

## The Life And Loves Of He Devil: Unveiling the Mysterious Saga of a Master Manipulator

Once upon a time, in the captivating realm of love, deceit, and manipulation, there existed a man so enchanting and elusive that he came to be known as He Devil. His life...

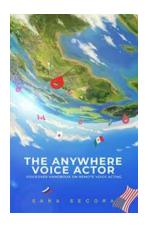

### The Anywhere Voice Actor: Your Guide to Success in the World of Voice Acting

Are you a talented voice actor looking to break into the industry? Or perhaps you're an experienced voice actor looking to take your career to new heights? In either case, the...

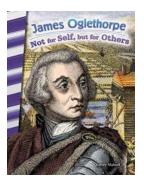

# Discover the Not For Self But For Others Social Studies Readers: Engaging, Educational, Empowering!

Captivating Social Studies through Engaging Readers Social studies is a subject that empowers students to develop a deep understanding of the world they live in. It...

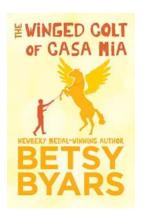

## The Winged Colt Of Casa Mia - Unveiling the Mysteries of Mythical Creatures

Legends and folklore often take us on extraordinary journeys to lands filled with enchantment, mystery, and magical beings. Among these creatures, one...

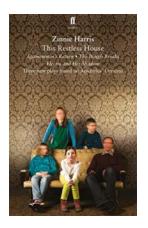

# An Unforgettable Modern Twist: An Adaptation of Aeschylus' Oresteia Unveils a Gripping Tale of Justice and Vengeance

When it comes to timeless tales of Greek tragedy, Aeschylus undoubtedly holds a prominent place. His tragedies have enthralled audiences for centuries,...

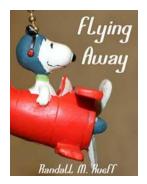

### The Incredible Journey of Flying Away Randall Rueff

Have you ever dreamed of soaring through the sky, leaving all your troubles behind? Meet Randall Rueff, a man whose ambition and relentless pursuit of adventure...

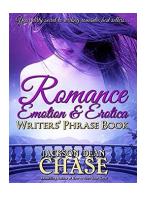

### Discover the Ultimate Romance Emotion and Erotica Writers Phrase Book!

Are you a writer yearning to weave a tale of passion, desire, and romance? Look no further – we have the perfect solution for you! Introducing the Romance Emotion and Erotica...